# ГОСУДАРСТВЕННЫЙ КОМИТЕТ РОССИЙСКОЙ ФЕЛЕРАЦИИ **IIO BUCHEMY OEPASOBAHVIO**

САМАРСКИЙ ГОСУДАРСТВЕННЫЙ АЭРОКОСМИЧЕСКИЙ **YHMBEPCWTET EMEHE AKAJEMMKA C.I.KOPOJEBA** 

## *IIPOEKTMPOBAHME*

TTTATXOBMX EZXAPPTOB

Методические указания к курсовой работе

### Camapa 1994

Составители: Н.П.К о р о б о в а, В.И.Ж у р а в л е в

УДК 621.835.001.2(075.8)

Проектирование кулачковых механизмов: Метод. указания /Самар. гос. аэрокосм. ун-т; Сост. Н.П.К о р о б о в а, В.И.Ж у р а в л е в. Самара, 1994 . 28 с.

Представлены основные этапы проектирования наиболее распространенных схем плоских кулачковых механизмов с соответствующими примерами расчета. Приведенная методика, позволяет выполнять расчеты на свые

Методические указания предназначены для студентов, выполняющих курсовой проект по основам конструирования машин при проектировании кулачковых механизмов.

Подготовлены на кафедре "Основы конструирования машин".

Печатаются по решению редакционно-издательского совета Самарского государственного аэрокосмического университета им. академика С.П.Королева

Рецензенты: А.Е.К у б ы ш к и н, А.Н.Т и х о н о в

#### І. ОБЩИЕ СВЕДЕНИЯ

Кулачковне механизмы применяются в тех случаях, когда перемещения, скорость и ускорение звена должны изменяться по заранее заданному закону, и, в частности, в тех случаях, когда вемомое звено должно временно останавливаться при непрерывном движении ведущего звена. Профиль кулачка является своеобразной преграммой работы при-ROEKWEK WA B HRKECHKE MEXSHWENDE, HTD M OEDPROMAND UDASBUYANGE HWрокое применение кулачковых механизмов в самых разнообразных маши- $-3X +$ 

При выполнении синтеза кулачкового механизма в курсовом проекте исходными данными являются:

а) схема механизма:

б) закон изменения аналога ускорения ведомого звена

$$
\frac{d^2S}{d\varphi^2} = f(\varphi);
$$

в) максимально допустимый утол давления  $\alpha_{max}$  или минимальный угол передачи /min .

г) максимальный ход толкателя  $h$  или максимальный угол отклонения коромнола  $\psi$  и длина коромысла  $\ell$ :

д) уазовне угли поворота кулачка.

### 2. ПОРЯДОК ВЫПОЛНЕНИЯ СИНТЕЗА KY JAYKOBOTO MEXAHW3MA

I. По заданному закону изменения аналога ускорения ведомого<br>звена  $\frac{d^2J}{d^2g^2} = f(\varphi)$  последовательным интегрированием определяют закон<br>изменения аналога скорости  $\frac{dS}{d\varphi} = f(\varphi)$  и функцию перемещения веломого зв

2. По данным расчета строят графики аналога ускорения, аналога скорости и перемещения ведомого звена в зависимости от утла поворота кулачка.

3. Для нахождения основных размеров кулачкового механизма CTDOAT:

а) для механизма с роликовым толкателем диаграмму

$$
S=f\left(\frac{dS}{d\varphi}\right);
$$

**NOTE STOM** 

том  $\mu_s = \frac{\mu_d s}{dy}$ <br>б) для механизма с плоским (тарельчатым) толкателем диаграмму  $5=f\left(\frac{d5}{d\varphi^2}\right)$ ;

при этом  $\int_{S} \frac{ds}{s} = \int M \frac{d^2S}{d^2s^2}$ .

4. Методом обращения движения строят теоретический (центровой) и практический (конструктивной) профили куления.

При выполнении пп. 3 и 4 необходимо обратить внимание на то, and after companies in

5. По диаграмме  $S = f(\frac{\partial S}{\partial V})$  для кулачковых механизмов с роликовым ведомым звеном определяют утлы давления (или утлы передачи) для каждого положения ведомого звена и строят грарик изменения угла давления (или угла передачи) в зависимости от изменения угла поворота кулачка  $\alpha = f(y)$  или  $\gamma = f(y)$ .

#### З. ПРОЕКТИРОВАНИЕ КУЛАЧКОВОГО МЕХАНИЗМА

С ПОСТУПАТЕЛЬНО ДВИЖУЩИМСЯ РОЛИКОВЫМ ТОЛКАТЕЛЕМ

Пример. I. Заданы: закон движения ведомого звена на фазах удаления и возвращения

$$
\frac{d^2S}{dy^2} = \pm \alpha ;
$$

ход толкателя  $h = 0.06$  м: допустимый угол давления  $d_{max} = 30^{\circ}$ ;<br>waзовые углы:  $\mathcal{Y}_y = 90^{\circ}$ ;  $\mathcal{Y}_g = 30^{\circ}$ ;  $\mathcal{Y}_g = 60^{\circ}$ . Кулачок вращается по часовой стрелке.

I. Проектирование начинаем с аналитического интегрирования заданного закона движения

$$
\frac{d^2S}{dy^2} = \pm \alpha = const.
$$
 (1)

При  $0 \le y \le \frac{y}{2}$  имеем

$$
\frac{dS}{dy} = a g + c_1 \qquad (2) \qquad x \qquad S = \frac{a g^2}{2} + c_1 g + c_2 \,.
$$
 (3)

$$
\text{Iipx } \frac{y_y}{2} \le y \le y_y \text{ where } y
$$
\n
$$
\frac{dS}{dy} = -\alpha y + C_3 \quad (4) \quad x \quad S = -\frac{\alpha y^2}{2} + C_3 y + C_4 \quad (5)
$$

Приведем начальные условия.

 $\text{Iipr} \qquad 0 < \varphi < \frac{\varphi_{\varphi}}{2} \qquad \qquad \varphi = 0 \; , \quad \frac{dS}{d\varphi} = 0 \; , \quad S = 0 \; .$  $\varphi = \frac{\partial^2 y}{\partial^2}$ ;  $\left(\frac{d\overline{\rho}}{d\overline{\omega}}\right) = \left(\frac{d\overline{\rho}}{d\overline{\omega}}\right)$ ;  $S_1 = S_2$ . Ilpn  $\frac{y_y}{2}$   $\leq$   $y$   $\leq$   $y_u$ 

При данных начальных условиях получаем

$$
C_{y} = 0, \ C_{2} = 0, \ C_{3} = \alpha y_{y}, (6) \qquad C_{y} = -\frac{\alpha y_{y}}{y}. \qquad (7)
$$

Постоянную  $\alpha$  определяем по формуле (5) для конечных значе- $\varphi = \varphi$ ,  $S = h$  c yverom gopmyn (6) x (7). HML  $0 < 9 < \frac{9}{3}$  $a = \frac{4h}{108}$ ; При

$$
\text{Iipm} \quad \frac{g_g}{2} < g < g_g \qquad \qquad a = -\frac{4h}{g_g^2} \ .
$$

Окончательно получаем

$$
\text{ppn} \quad 0 < g < \frac{g_g}{2}
$$

$$
\frac{d^2S}{d\varphi^2} = \alpha = \frac{4h}{\varphi_a^2};
$$
 (8)

$$
\frac{dS}{dy} = \frac{4h}{\mathcal{Y}^2} \mathcal{Y};\tag{9}
$$

$$
\mathcal{S} = \frac{4h}{\mathcal{L}_y^2} \cdot \frac{\mathcal{L}^2}{2}.
$$
 (10)

- 5

 $\text{Iipm} \quad \frac{y_g}{2} < y < y_g$ 

$$
\frac{d^2S}{d^2g^2} = -\alpha = -\frac{4h}{g_g^2};\qquad(11)
$$

$$
\frac{dS}{dy} = -\frac{4h}{g_g^2}g + \frac{4h}{g_g};\qquad(12)
$$

$$
S = -\frac{4h}{g_u^2} \frac{\varphi^2}{2} + \frac{4h}{g_u^2} \varphi - h \tag{13}
$$

2. Построение дватрами  $\frac{d^2S}{d\theta^2} = f(\varphi)$ ,  $\frac{dS}{d\varphi} = f(\varphi)$  и  $S = f(\varphi)$ (рис. I) проводят, используя результаты расчета на ЭВМ **JIZO0**  $BC$ пользуя методы графического интегрирования. В этом случае для построения шаграммы  $\frac{d^2S}{d\omega^2} = f(\varphi)$  определяют значения постоянных  $Q_{\varphi}$ и  $Q<sub>e</sub>$  по формуле (8):

$$
a_y = \frac{4h}{y_s^2} = \frac{4 \cdot 0.05}{1.57^2} = 0.097 \text{ m}
$$
 and  $y_g = 90^3 = 1.57 \text{ pan};$   

$$
a_g = \frac{4h}{y_s^2} = \frac{4 \cdot 0.06}{1.04^2} = 0.222 \text{ m}
$$
 and  $y_g = 60^0 = I_004 \text{ pan}.$ 

Определяем масштабы но оси абсцисс (оси  $\varphi$ )

$$
y_{\rho a \delta} = y_y + y_g + y_g = \frac{\pi}{2} + \frac{\pi}{6} + \frac{\pi}{3} = \pi ,
$$
  

$$
j k_y = \frac{y_{\rho a \delta}}{\pi} = \frac{\pi}{90_{nm}} = 0,017 \quad \text{if mm}
$$

где  $\bar{X}$  - отрезок, пропорциональный углу  $\mathcal{Q}_{\rho\alpha\widehat{\delta}}$ , мм. Отрезок  $\overline{X}$  делят на части, пропорциональные углам  $g_g$ ,  $g_g$ ,  $g_g$ ,  $g_g$ .<br>Затем определяем масштабы по оси ординат (оси  $\frac{d^2S}{d\varphi^2}$ ) Принимаем произвольно  $\overline{a}_y = 97$  мм, тогда

$$
\mathcal{M}_{\frac{d^2S}{dy^2}} = \frac{a_y}{\overline{a}_y} = \frac{0.097}{97} = 0.001 \text{ m/mm},
$$
\n
$$
\bar{a}_g = \frac{a_g}{\mathcal{M}_{\frac{d^2S}{dy}}} = \frac{0.222}{0.001} = 222 \text{ mm}.
$$
\nMoreoverine matpawma

\n
$$
\frac{d_5^2}{dy^2} = f(\varphi) \text{ such as } \text{pro. I.}
$$

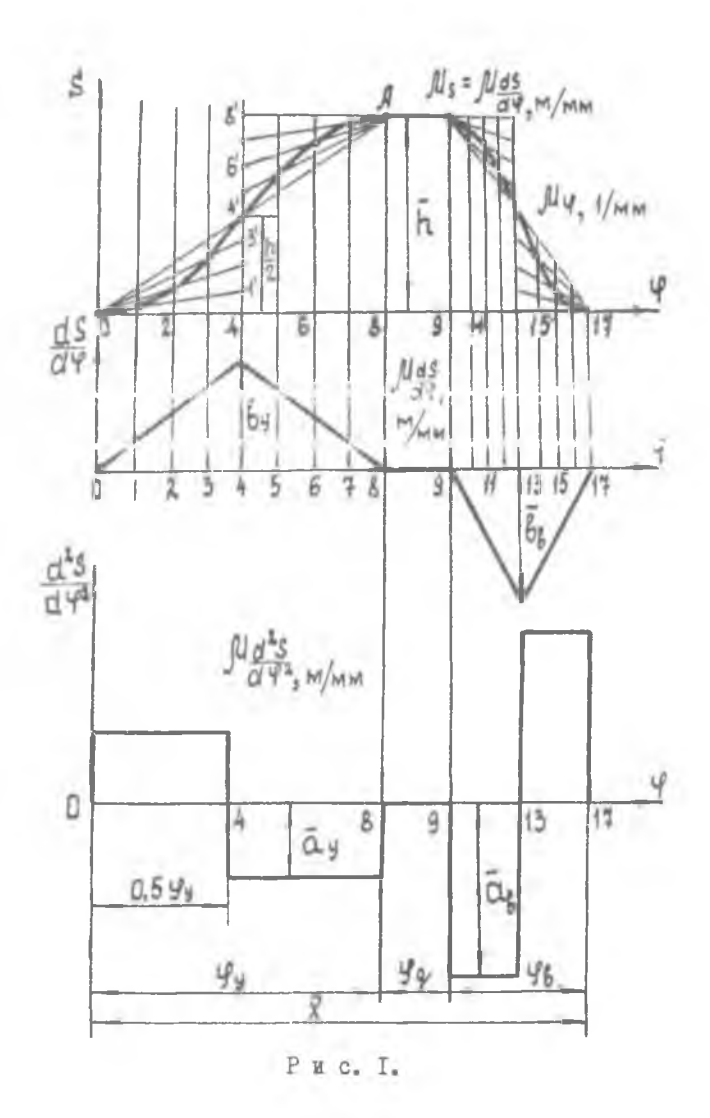

ï

7

Для построения диаграммы  $\frac{dS}{d\varphi} = f(\varphi)$  определяем значения  $\delta_{y}$  .  $\mathcal{b}_e$ 

MM:

$$
\begin{aligned}\n\hat{b}_y &= \frac{2h}{y_y} = \frac{2 \cdot 0.06}{1.57} = 0.076 \, \text{m} \, , \\
\hat{b}_g &= \frac{2h}{y_g} = \frac{2 \cdot 0.06}{1.04} = 0.115 \, \text{m} \, . \\
\text{Bhdipaem macurrað no ocm} & \frac{dS}{dy} \quad , \text{ sarab} \quad \bar{b}_y = 76 \\
\hat{f}^{\text{M}} \frac{dS}{dy} &= \frac{b_y}{b_y} = \frac{0.076}{76} = 0.001 \, \text{m/mm} \, .\n\end{aligned}
$$

Тогда

$$
\overline{\hat{b}_g} = \frac{\overline{b_g}}{\overline{\hat{b}_g}} = \frac{0.115}{0.001} = 115_{\text{MM}}.
$$

Построение диаграммы  $\frac{dS}{d\varphi} = f(\varphi)$  ясно из чертежа (рис. I).<br>  $S = f/(a)$  –  $\frac{\varphi}{d\varphi} = \frac{\varphi}{d\varphi}$ <br>
восстанавливают ординаты и откладывают – и *h* в масштабе диа-<br>
граммы. Пичем принимают  $\mu_S = \mu \frac{ds}{d\varphi} = 0$ , от

$$
\bar{h} = \frac{h}{\mu_s} = \frac{0.06}{0.001} = 60 \mu_{\text{M}}.
$$

Кривая перемещений на участке  $\mathcal{Y}_i$  представляет собой две сопряженные параболы, которые строятся графическим способом (рис. I). Для этого надо сделать следующее. По оси абсцисс откладывают резки, пропорциональные углам  $\mathcal{Y}_1$ ,  $\mathcal{Y}_2$ ,  $\mathcal{Y}_3$ . Участок, соответствую-<br>плий углу  $\mathcal{Y}_1$ , делят пополам (точка 4), в этой точке восстанавли -<br>вают ординату, пропорциональную величине - - - - Разделив пол ную ординату в данном примере на четыре равные части, соединяют точки деления (1', 2', 3', 4') с началом координат. Точки пересе чения этих прямых (OI', 02', 03', 04') с соответствующими ордина тами определяют точки параболы. Построение параболы для второй половины угла У производят аналогично, только соединяя точки деления ординаты (4°, 5°, 6°, 7°) с точкой  $A$ . Для угла вращения парабола строится подобным образом.  $\mathcal{P}_{\rho}$ 

Примечание. Если графики строятся по результатам расчетов, проведенных на ЭВМ, то масштабы определяются по тем же формулам, т.е.

 $\mu_{\frac{d^2S}{dy^2}} = \frac{\left(\frac{d^2S}{dy^2}\right)_{max}}{\overline{a}_y}$ ,<br>The  $\left(\frac{d^2S}{dy^2}\right)_{max}$  - pesyntrar pacyera;  $\overline{a}_y$  $\left(\frac{d^2S}{dy^2_s}\right)_{max},\n  
\n
$$
\int \frac{dg}{dy} = \frac{\left(\frac{dS}{dy}\right)_{max}}{\sum_{i,j \in \mathcal{N}} y_{ij}},
$$$ - отрезок по оси ординат, пропорциональный THE  $\left(\frac{dS}{dy_g}\right)_{max}^{y}$  - pesyntrar pacvera;<br> $\frac{\partial S}{\partial g}$  - orpesor, пропорциональный  $\left(\frac{dS}{dy_g}\right)_{max}$  мм;  $\mu_s = \mu_{dS}$ 

My  $S$ ,  $\frac{dS}{d\theta}$  (pac. 2, a). Ho ock  $S$  orker measurement presents userра ролика согласно диаграмме перемещений. По оси  $\frac{dS}{d\theta}$  откладывают векторы аналогов скоростей, повернутые на 90° в сторону вращения, кулачка. Если кулачок вращается по часовой стрелке, то по оси  $\frac{dS}{d\varphi}$ <br>вправо откладывают величины  $\frac{dS}{d\varphi}$ , соответствующие фазе удаления, а влево от оси ординат - соответствующие значения для фазы возвращения.

Примечание. Если кулачок вращается против часовой стрелки, то по оси абсцисс  $\frac{dS}{d\varphi}$ значения, соответствующие шазе удаления, откладывают влево, а значения  $\frac{d^2}{du}$ , соответ ствующие уазе возвращения - вправо.

К диаграмме проводят две касательные справа и слева под заданным допустимым углом давления  $\alpha_{\rho_0 n} = 30^\circ$ . Приняв точку их пересе- $O<sub>f</sub>$  за центр вращения кулачка, получают наименьший радиус чения  $\mathcal{Z}_{o}$ , при котором угол давления: не выходит за допустимые пределы. Расстояние от точки  $O_t$  до оси  $S$  движения толкателя равно смещению  $e$ , называемому эксцентриситетом.

9

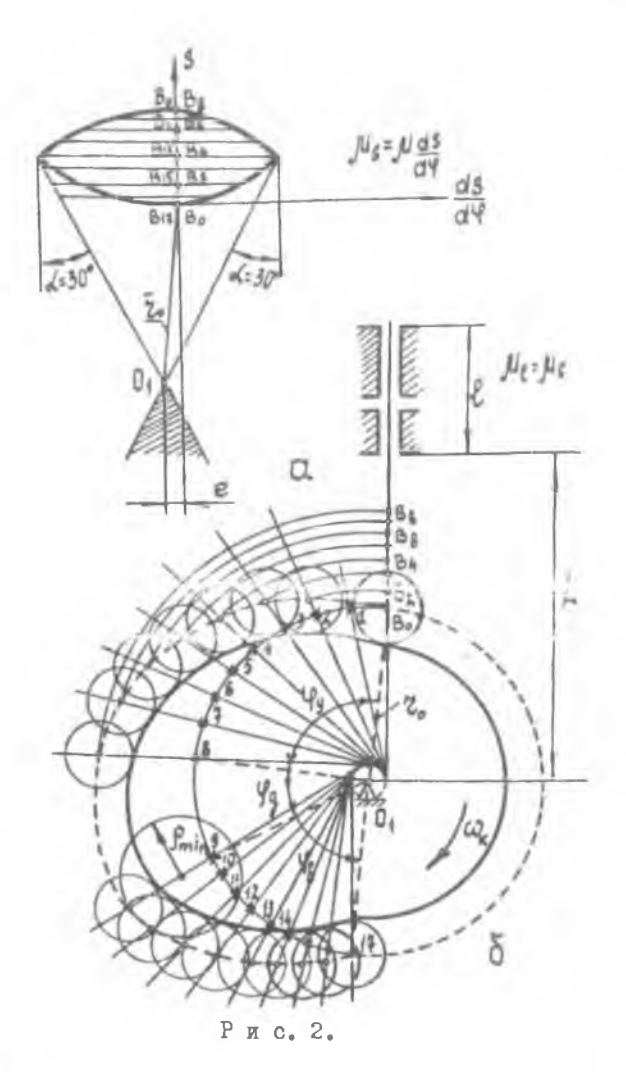

Примечание. Диаграмма обязательно строится при  $M_S = M \frac{dg}{d\varphi}$ .

4. Для построения профиля кулачка по зацанному закону (рис. 2, 6) проводят окружность радиуса  $O_4B_0 = \mathcal{E}_0$ , окружность радиуса  $\mathcal{C}$  (экспентриситета), проводят линию толкателя в начальном положении в со-<br>ответствии с диаграммой  $S - \frac{\sigma S}{d\varphi}$  (рис. 2, а). Линия толкателя является касательной к окружности эксцентриситета.

Примечание. Обратите внимание на то, что положение линии толкателя в начальный момент определяется только  $\Pi$ <sup>O</sup>  $S - \frac{dS}{dw}$ диаграмме

На окружности радиуса  $\theta_i B_o = z_o$  от линии  $\theta_i B_o$  откладывают углы  $\varphi_g$ ,  $\varphi_g$  в направлении, обратном вращению кулачка.<br>Дути, соответствующие  $\varphi_g$  и  $\varphi_g$ , делят на несколько равных частей (в примере 8 частей), как в предыдущих графиках, и через каждую точку деления проводят касательные к окружности радиуса  $e$ Для построения точек теоретического продиля из центра  $O_{\ell}$  через точки  $\beta_1$ ,  $\beta_2$ ,  $\beta_3$  и т.д. проводят дути до пересечения с соответствующими касательными; соединив предварительно найденные точки пересечения, получим теоретический продиль. Для углов У и У продиль очерчивается дутами окружностей с центром в точке

Для определения радиуса ролика  $\mathcal{Z}_{\rho o \sigma}$  методом проб находят участок с наибольшей кривизной и описывают круг кривизны с радиусом  $\rho_{min}$ . Ралиус ролика  $z_{post} \le 0.7 \rho_{min}$  или  $z_{post} \le 0.4 z_{o}$ . Из этих двух величин серут наименьшую: Срол - Wive M.

The Poorpoored Posserve or Booker of the Section of ORDER CENT ности радиусом  $\mathcal{Z}_{\rho o \rho}$  и строят огибающую.

Расстояние от оси кулачка до направляющей ведомого звена определяют по формулам

$$
d = z_b + x_{max} , x_{max} > h + z_{post},
$$

 $Z_{0} = 0,132 M_{\bullet}$  $X_{max} > 0.06 + 0.04 > 0.1$  M.

Принимают  $x_{max} = 0$ , II м.  $\mathcal{Z} = 0,132 + 0,11 = 0,242$  M. Тогда

 $\ell \geq (1, 5 - 2)$   $\times_{max}$  , принимаем  $\ell = 0,15$ м. Длина направляющих Пример 2. Заданы: закон движения ведомого звена на фазах удаления и возвращения  $\frac{d^2}{dx^2} = a \cos \frac{\pi}{2} \mathcal{L}$ 

ход толкателя  $h = 0,06$  м; фазовые углы  $\mathcal{G}_s = 60^\circ$ ,  $\mathcal{G}_s = 30^\circ$ ,  $\mathcal{G}_s = 90^\circ$ ;<br>допустимый угол давления  $\alpha'_{max} = 30^\circ$ .

Кулачок вращается по часовой стрелке.

5. Приводят последовательное аналитическое интегрирование заданного закона:

 $\frac{d^2S}{d\psi^2} = \alpha \cos \frac{\pi}{\psi} \psi$ ;  $(14)$ 

$$
\frac{dS}{d\varphi} = \frac{a\,\varphi_g}{\pi} \, \sin \frac{\pi}{\varphi_g} \, \varphi \, + \, c_i \quad , \tag{15}
$$

$$
S = -\frac{\alpha \varphi_g^2}{\overline{\chi}^2} \cos \frac{\overline{\chi}}{\varphi_g} \varphi + C_f \varphi + C_2.
$$
 (16)

Постоянные интегрирования  $\mathcal{L}_j$  и  $\mathcal{L}_2$  определяют из начальных<br>sun  $\varphi = 0$ ,  $\frac{dS}{d\varphi} = 0$ ,  $S = 0$ ; условий

$$
\mathcal{C}_i = \mathcal{O}_i, \qquad \qquad \mathcal{C}_2 = \frac{\alpha \mathcal{L}_i}{\mathcal{R}^2} \,. \tag{17}
$$

По конечным условиям  $\boldsymbol{\varphi} = \boldsymbol{\varphi}$ ,  $S = h$  определяют

$$
a = \frac{\pi^2 h}{2\varphi_c^2} \tag{18}
$$

<span id="page-11-0"></span>Подставляя найденные значения  $\mathcal{C}_i$ ,  $\mathcal{C}_2$  и  $\alpha$ , получаем:

$$
\frac{d^2S}{d\varphi^2} = \frac{\pi}{2} \frac{h}{\varphi^2} \cos \varphi \quad \text{(iv)}
$$

$$
\frac{dS}{d\varphi} = \frac{\pi}{2} \frac{h}{\varphi_g} \sin \frac{\pi}{\varphi_g} \varphi \tag{20}
$$

$$
S = -\frac{h}{2}\cos\frac{\pi}{y_g}\varphi + \frac{h}{2}.
$$
 (21)

Максимальный аналог ускорения при  $\varphi = 0$  и  $\varphi = \varphi$  представлен как

$$
a_y = \frac{W_{max}}{\omega^2} = \left(\frac{d^2S}{d\varphi^2}\right)_{max} = \frac{\pi^2}{2} \frac{h}{\varphi_g^2}.
$$
 (22)

Максимальный аналог скорости при  $\mathcal{P} = \frac{1}{2}$  определяется по формуле

$$
\beta_{y} = \frac{V_{max}}{\omega} = \left(\frac{d}{dy}\right)_{max} = \frac{\pi}{2} \frac{h}{y_{y}}.
$$
\n(23)

6. Ipaynka 
$$
\frac{d^2S}{dy^2} = f(\varphi), \quad \frac{dS}{d\varphi} = f(\varphi), S = f(\varphi)
$$
for. 3) *momento* no-

роить, используя результат расчета на ЭВМ либо используя метод градического дидуеренцирования. В этом случае для построения гради- $\frac{d^{\ell}S}{d\psi^2}$  =  $f(\varphi)$  определяем  $B\lambda$ 

- 900

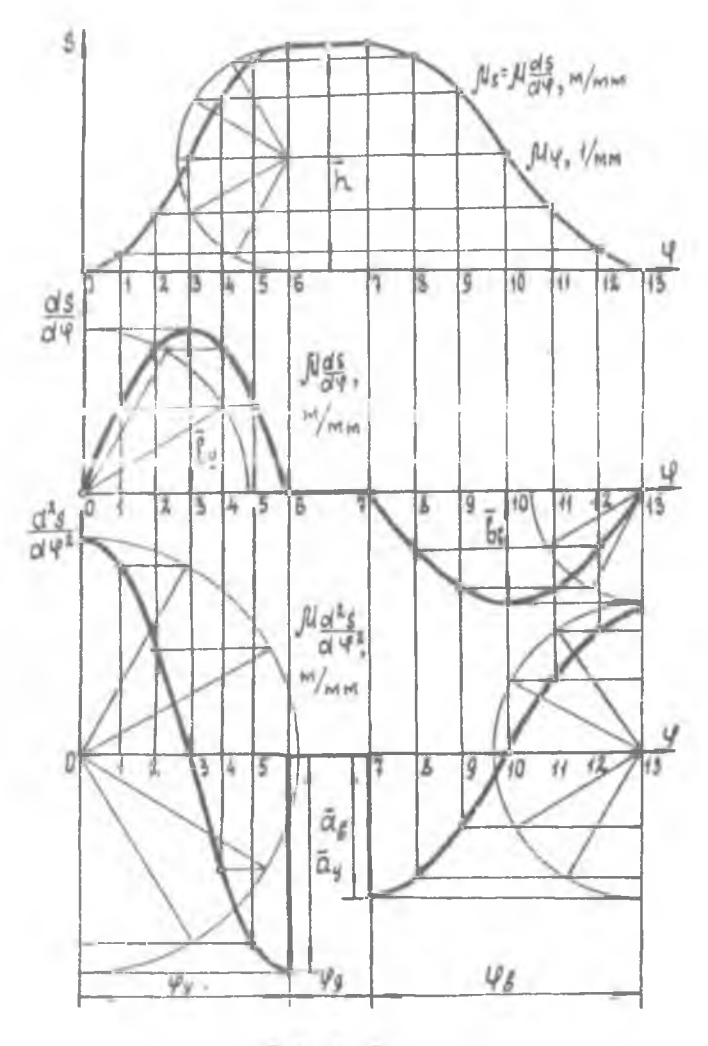

L ł í.

 $P$  B c. 3.

$$
a_y = \frac{\pi^2 h}{2} \frac{h}{y_s^2} = \frac{\pi^2 0.06}{2 \cdot 1.04^2} = 0,28 \text{ m}
$$
 npx  $\varphi_y = 60^\circ = 1.04$ ;  

$$
a_g = \frac{\pi^2 h}{2} \frac{h}{y_s^2} = \frac{\pi^2 0.06}{2 \cdot 1.57^2} = 0,12 \text{ m}
$$
 npx  $\varphi_g = 90^\circ = 1.57$ .

<span id="page-13-0"></span>Определяем масштаб

$$
\mathcal{M}_{\frac{d^2S}{d\varphi^2}} = \frac{a_y}{\bar{a}_y} = \frac{0.28}{56} = 0,005 \text{ M/mm},
$$

 $\overline{a}_y$  - отрезок, где

тогда

$$
\overline{\Delta}_g = \frac{a_g}{\mu \frac{d^2 s}{d\varphi^2}} = \frac{0.12}{0.005} = 24 \text{ mm} ,
$$

а также масштаб

$$
\mu_{\varphi} = \frac{V_{\rho 20}}{\bar{Y}} = 0.017
$$
 1/MM,

$$
\frac{3}{2}\rho_{AB} - \frac{3}{2}y + \frac{9}{2}y + \frac{9}{8} = \frac{\pi}{3} + \frac{\pi}{6} + \frac{\pi}{2} = \pi,
$$
  

$$
\bar{X} = 90_{MM}.
$$

Для построения градика  $\frac{dS}{d\varphi} = f(\varphi)$  определяем

$$
\begin{aligned} \n\hat{E}_y &= \frac{\pi}{2} \cdot \frac{h}{\mathcal{Y}_y} = \frac{\pi}{2} \cdot \frac{0.06}{1.04} = 0.09 \, \text{m} \, ,\\ \n\hat{B}_g &= \frac{\pi}{2} \cdot \frac{h}{\mathcal{Y}_g} = \frac{\pi}{2} \cdot \frac{0.06}{1.54} = 0.06 \, \text{m} \, . \n\end{aligned}
$$

Macuraó  $\mu$   $\frac{ds}{dy} = \frac{b_y}{b_y} = \frac{0.09}{90} = 0.001 \text{ m/mm}$ ,<br>The  $\frac{b_y}{b_y} = \frac{0.09}{\mu} = \frac{0.06}{0.001} = 60 \text{ mm}$ .

 $S = f(\varphi)$  строится в масштабе  $\mathcal{M}_S = \mathcal{M}_{dS}$ Градик Дальнейшие построения, которые проводят в сбответствии с пп.

3, 4 данного раздела, показаны на рис. 3.

#### 4. ПРОЕКТИРОВАНИЕ КУЛАЧКОВОГО МЕХАНИЗМА С ПОСТУПАТЕЛЬНО ЛВИЖУЩИМСЯ ПЛОСКИМ ТОЛКАТЕЛЕМ

Заданн: Закон движения ведомого звена на фазах удаления и<br>ащения  $\frac{d^2S}{d\varphi^2} = a \sin \frac{2\pi}{\varphi_g} \varphi$ ; возвращения ход толкателя  $h = 0.06$  м; шазовне угли:  $\varphi_g = 90^0$ ,  $\varphi_g = 30^0$ ,  $\varphi_g = 60^0$ .<br>Кулачок вращается против часовой стрелки.

I. Проводим последовательное аналитическое интегрирование заданного закона

$$
\frac{d^2S}{dy^2} = a \sin \frac{2\pi}{g_y} \varphi \tag{24}
$$

$$
\frac{dS}{d\varphi} = -\frac{\alpha \varphi_g}{2\pi} \cos \frac{2\pi}{\varphi_g} \varphi + C_f,
$$
\n(25)

$$
S = -\frac{a \varphi_{\epsilon}^2}{4\pi \epsilon} \sin \frac{2\pi}{\varphi} \varphi + C_{\epsilon} \varphi + C_{\epsilon}.
$$
 (26)

Постоянные интегирования  $\mathcal{C}_1$  и  $\mathcal{C}_2$  определяют из начальных условий<br>  $\varphi$  =0,  $\frac{dS}{d\omega}$  = 0,  $S$  = 0:

$$
\mathcal{C}_1 = \frac{\alpha \mathcal{L}_2}{2\pi} \, ; \qquad \mathcal{C}_2 = 0 \, . \tag{27}
$$

Так как ускорение, скорость и перемещение толкателя в пределах утла У, являются непрерывными функциями, максимальный аналог ускорения определяют из следующих конечных условий:  $\varphi = \varphi$ ;  $S = h$ ,  $T \circ e \circ$ 

$$
a = \frac{2\pi h}{\mathcal{L}_g^2} \tag{28}
$$

Подставляя найденные значения  $C_1$ ,  $C_2$  и  $\alpha$ , получаем

$$
\frac{dS}{d\varphi} = -\frac{h}{\varphi_g} \cos \frac{2\pi}{\varphi_g} \varphi + \frac{h}{\varphi_g} \,, \tag{29}
$$

$$
S = -\frac{h}{2\pi} \sin \frac{2\pi}{\mathcal{G}} \varphi + \frac{h}{\mathcal{G}} \varphi \tag{30}
$$

$$
W_3 \psi_{\text{opmym}}(29) \text{ mpc} \quad Q = \frac{V_g}{2} \text{ {maxcommanshuk aha, for the topocru} \quad\n\delta_g = \frac{V_{max}}{\omega} = \left(\frac{dS}{d\varphi}\right)_{max} = \frac{2h}{\varphi} \quad (31)
$$

Из формулы (24) при  $\mathcal{G} = \frac{\mathcal{G}_{\mathcal{G}}}{\mathcal{G}}$  максимальный аналог ускорения

$$
a_y = \frac{W_{max}}{\omega^2} = \left(\frac{d^2S}{d\varphi^2}\right)_{max} = 2\pi \frac{h}{\varphi_g^2} \tag{32}
$$

2. Графики  $\frac{a}{d\varphi^2} = f(\varphi), \frac{a}{d\varphi} = f(\varphi), S = f(\varphi)$ можно построить (рис. 4), используя результат расчета на ЭВМ либо используя мето-<br>ды графического интегрирования. В этом случае диаграмма  $\frac{dS}{dV^2} = f(V)$ изображается двумя синусоидами (рис. 4), для построения которых а

определяют по формуле (32).

Находим

$$
a_y = \frac{2\pi h}{y_y^2} = \frac{2\pi o_y o6}{1.57^2} = 0,153_M \qquad \text{IPM} \quad y_y = 90^0 = 1.57,
$$
  

$$
a_y = \frac{2\pi h}{\psi^2} = \frac{2\pi v_y o6}{1.04^2} = 0,348_M \qquad \text{IPM} \quad y_y = 60^0 = 1.04.
$$

Масштаб по оси ординат  $\frac{d^2S}{d^2g^2}$  определяют, задавшись произвольным отрезком  $\tilde{a}_u$ , например  $\tilde{a}_u = 30, 6$  мм:

$$
\mathcal{M}\frac{d^2S}{dy^2} = \frac{a_y}{\overline{a}_y} = \frac{0.153}{30.6} = 0.005 \text{ m/mol},
$$
  
OTIB  $\overline{a}_g = \frac{a_g}{\mu} \frac{e}{d^2S} = \frac{0.348}{0.005} = 69.6 \text{ mm}.$ 

Масштаб по оси абсцисс определяют таким образом:

$$
M_{\varphi}=\frac{y_{\rho a\delta}}{\overline{X}}=0.017 \quad 1/\text{mm},
$$

THE  $\mathcal{Y}_{\rho\alpha\delta'} = \mathcal{Y}_{\rho} + \mathcal{Y}_{g} + \mathcal{Y}_{g} = \frac{\overline{\mathcal{X}}}{2} + \frac{\overline{\mathcal{X}}}{6} + \frac{\overline{\mathcal{X}}}{3} = \overline{\mathcal{X}}$ ,

 $\overline{X}$  = 90 MM - OTDESOK, ПРОПОРДЮНАЛЬНЫЙ УГЛУ  $\mathcal{Y}_{\rho\alpha\delta}$ .<br>
Чтобы построить диаграмму  $\frac{dS}{d\varphi} = f(\varphi)$ , определяют максималь-<br>
ные значения  $\begin{pmatrix} dS \\ d\varphi \end{pmatrix}_{max}$  для удаления и возвращения<br>  $\mathcal{Y}_{\varphi} = \begin{pmatrix} d$ 

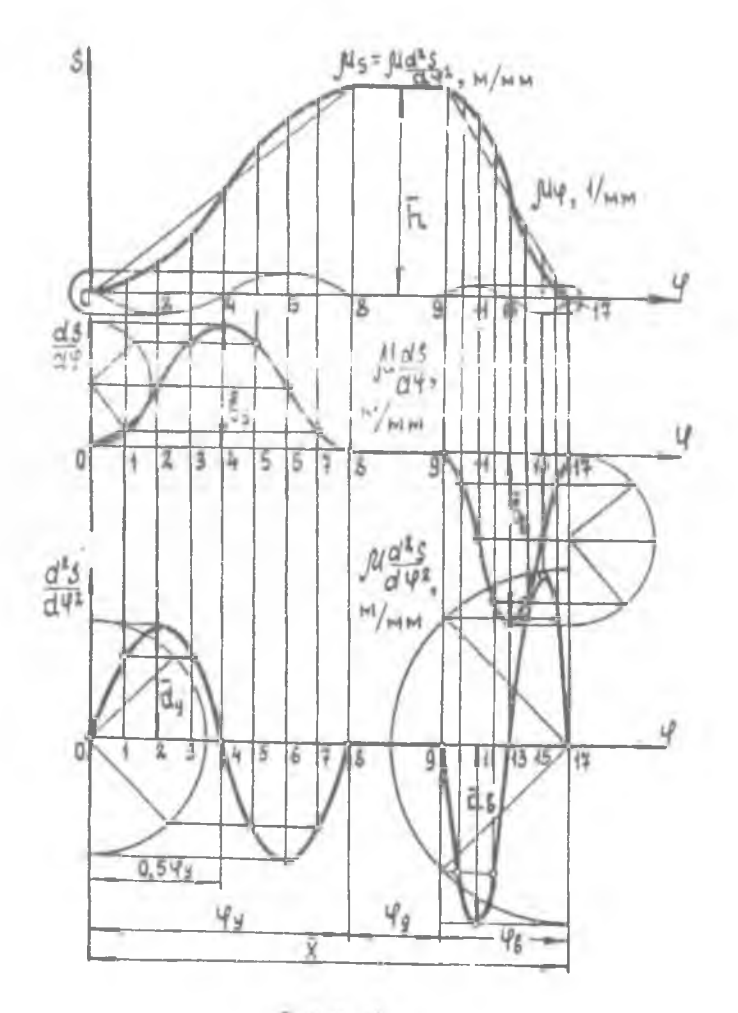

P и с. 4.

 $\delta_g = \left(\frac{\partial S}{\partial \varphi}\right)_{max} = \frac{2h}{\frac{\varphi_g}{\varphi}} = \frac{2 \cdot 0.06}{1.04} = 0.115_M$ .<br>Macuraó muarpawwa  $\frac{\partial S}{\partial \varphi} = f(\varphi)$  onperension kak

$$
\mu_{\frac{dS}{dM}} = \frac{\delta_y}{\bar{\delta}_y} = \frac{0,076}{76} = 0,001 \frac{M}{MH},
$$

предварительно приняв  $\bar{b}_g = 76$  мм. Тогда  $\bar{b}_g = \frac{\delta_g}{\mu d s/d} = \frac{0.015}{0.001} = 0.05$  мм. Диаграмма  $\frac{dS}{d\varphi} = f(\varphi)$  и зображается двумя сдвинутыми на величину<br>амплитуд  $h/\varphi$  и  $h/\varphi$  косинусоидами, которые строят

Диаграмма  $S = f(\varphi)$  представляет собой алгебраическую сумму ординат прямой  $h(\mathcal{Y}/\mathcal{Y}_g)$ , проходящей через начало координат и конец<br>ординаты  $S = h$ , и ординат синусоиды с амплитудой  $h/2\pi$  (см. формулу (30). Построение кривой  $S = f(y)$  выполняется следующим образом: для  $\varphi = \varphi_a$  откладывается ордината, равная ходу  $h$ , и ее конец

ется окружность радиуса  $h/2\pi$  и строится синусоида обычным графи-GOOREM BLOODOWN WARRANTON WILDOWS TODAY DOLLARS THE DEPARTMENT лучают кривую перемещений  $S = f(\varphi)$ , аналитически выраженную формулоці 30).

Масштаб для диаграммы  $S = f(\varphi)$  принимаем равным масштабу  $\frac{\mu_{d^2S}}{d\varphi^2}$ , T.e.

$$
\mu_5 = \mu I_{\frac{d^2S}{d^2}} = 0,005 \text{ m/mm}.
$$

Для уазы возвращения кривая перемещения строится аналогично.

3. Чтобы определить минимальный радиус продиля  $\mathcal{Z}_{\alpha}$ , строят лиаграмму зависимости  $\mathcal{S} - \frac{\mathcal{S}}{\mathcal{A}_{\alpha} - \alpha}$  (рис. 5, а). Масштабы  $M_{\alpha} = \mathcal{M}_{d} s_{\beta}/d_{\beta}$ . Положительные аналоги ускорения откладывают в положительном направлении оси  $\frac{d^2S}{d\varphi^2}$ . отрицательные - в отрицательную сторону.

Проводят касательные к максимальной отрицательной ветви кривой под утлом 45<sup>0</sup> к оси  $S$  перемещений. На оси  $S$  получают точку 0'; центр вращения кулачка выбирают в точке  $O_{i}$ , расположенной ниже точки О на IO мм в масштабе чертежа (это делается во избежание больших местных напряжений). После выбора точки  $O<sub>J</sub>$  минимальный радмус прочиля  $z_o$  пропорционален расстоянию  $00<sub>f</sub>$ .

4. Для построения продиля кулачка из точки  $O_i$  (рис. 5,6) проводят окружность радиуса  $\mathcal{Z}_{o}$  и делят ее на части, пропорциональ-

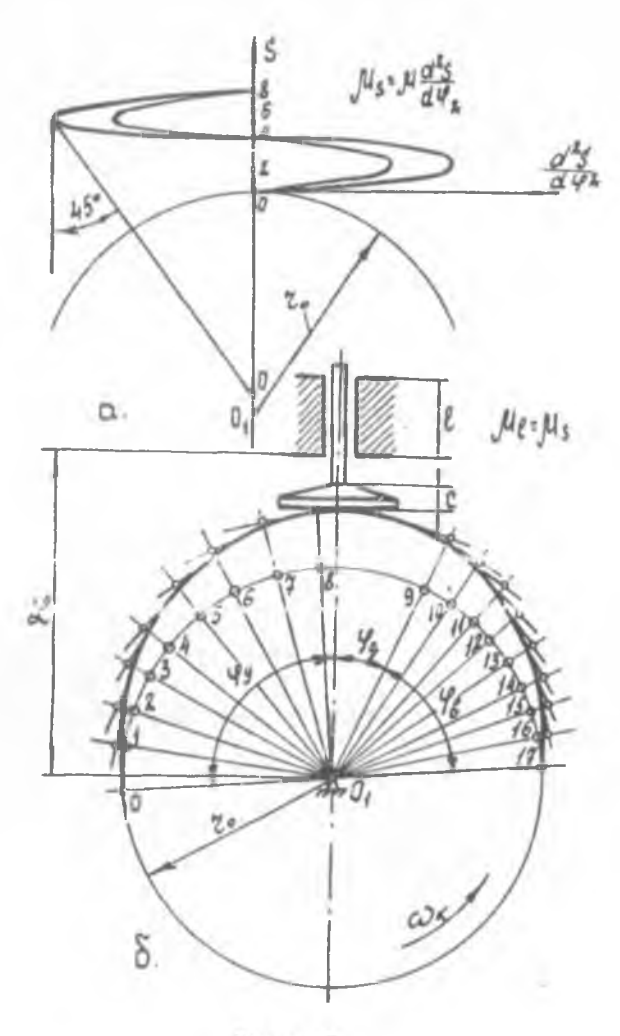

Рис. 5.

ные утлам  $\varphi$ ,  $\varphi$  и  $\varphi$ , Фазовые утлы откладывают в направлении, противоположном вращению кулачка. Углы  $\varphi$  и  $\varphi$  делят на 8 равных частей. От точек деления на окрутрюсти радиуса *Za* вдоль радиальных лучей откладывают соответственно перемещения *\$* из диаграммы *\$* = *( {(f)* и через полученные точки проводят перпендикуляры к радиусам. Отибающая всех построенных перпендикуляров будет проци -

лем кулачка. Прошиль кулачка для углов  $\varphi$  и  $\varphi$ , очерчивается ду-<br>гами окружностей с центром в точке  $O_i$ . Расстояние  $\chi$  от оси кулачка до направляющей ведомого звена определяется по формулам:

$$
\mathcal{L} = 2_{o} + X_{max}
$$
  
\n
$$
X_{max} > h + c \ge 0,06 + 0,0176 \ge 0,077,
$$
  
\n
$$
Z_{o} = 0,3 \text{ m (no very place, 5,6)}.
$$
  
\n
$$
= 0.11 \text{ mons } \qquad Z = 0.3 + 0.11 = 0.41
$$

Принимаем  $X_{max} = 0$ , II, тогда  $\mathcal{L} = 0.3 + 0.1I = 0.4I M$ Длина направляющих

$$
\ell > (0, \beta - 1, 0) \left( \frac{dS}{d\varphi} \right)_{max},
$$

принимаем  $\ell = 0$ . II5 м.

Радиус тарелки

$$
\mathcal{Z}_{map} \geq \left(\frac{dS}{d\varphi}\right)_{\text{max}}
$$

J. IN JEATRE UBARNE AFTERVOOL WERKERSTEA С ВРАЩАЮЩИМСЯ РОЛИКОВЫМ ТОЛКАТЕЛЕМ

Заданы: закон движения ведомого звена на фазах удаления и возвращения:

$$
\text{IIPM} \quad 0 \le \varphi \le u \varphi_y \qquad \frac{d^2S}{dy^2} = \alpha \, ;
$$
\n
$$
\text{IIPM} \quad U \varphi_y \le \varphi \le \varphi_y \, (1-u) \quad \frac{d^2S}{dy^2} = 0 \, ;
$$
\n
$$
\text{IIPM} \quad \varphi_y \, (1-u) \le \varphi \le \varphi_y \qquad \frac{d^2S}{dy^2} = -\alpha \, ,
$$
\n
$$
U = 0, 1
$$

длина коромысла  $\ell_{2,A} = 0.2$  м;<br>
утол размаха коромысла  $\ell'_{max} = 30^{\circ}$ ,<br>
уазовые утлы  $\ell'_{y} = 90^{\circ}$ ,  $\ell'_{g} = 30^{\circ}$ ,  $\ell'_{g} = 60^{\circ}$ ,  $U = 0, I$ допустимый угол давления  $\alpha_{max} = 45^\circ$ .

Кулачок и коромысло при удалении вращаются по часовой стрелке.

I. Проектирование начинают с аналитического интегрирования заданного закона движения: при  $0 \le \varphi \le \iota \varphi$  (I участок)

$$
\frac{dS}{d\varphi} = \alpha\varphi + C_t \tag{33}
$$

$$
S = \frac{a\varphi^2}{2} + C_1 \varphi + C_2 \tag{34}
$$

при  $\frac{uy}{y} \leq \frac{y}{y} \leq \frac{y}{y}$  (1-*u*)(2 участок).

$$
\frac{dS}{d\varphi} = \frac{1}{3} \,,\tag{35}
$$

$$
S = C_s \varphi + C_{\varphi} \tag{36}
$$

$$
\text{ppn} \quad \varphi \quad \text{M-u} \in \varphi \in \varphi \quad (3 \text{ yuactor})
$$

$$
\frac{dS}{d\varphi} = -a\varphi + \mathcal{C}_5 \quad , \tag{37}
$$

$$
S = -\frac{a\mathcal{G}}{2} + C_{5}\varphi + C_{6} \tag{38}
$$

Определим начальные условия для постоянных интегрирования на 1-M yyaurke:

$$
\mathcal{G}=0, \frac{dS}{d\psi}=0, S=0.
$$

При этих условиях

$$
\mathcal{C}_1 = 0 \quad \cup \quad \mathcal{C}_2 = 0. \tag{39}
$$

Начальные условия на 2-м участке:

$$
\varphi = u \varphi_g : \left(\frac{\partial S}{\partial \varphi}\right)_i = \left(\frac{\partial S}{\partial \varphi}\right)_2 ; S_i = S_2 .
$$

При этих условиях

$$
\mathcal{L}_3 = \alpha u \, \varphi_y \quad u \quad \mathcal{L}_y = -\frac{\alpha u^2 \varphi_y^2}{2} \,. \tag{40}
$$

Начальные условия на 3-м участке:

$$
\mathcal{G} = \mathcal{G}_1(f - U) ; \left(\frac{dS}{d\mathcal{G}}\right)_2 = \left(\frac{dS}{d\mathcal{G}}\right)_3 ; S_2 = S_3.
$$

При этих условиях

$$
\mathcal{C}_5 = \alpha \mathcal{G}_y, \quad \mathcal{C}_6 = -\left(\frac{\alpha \mathcal{G}_y^*}{2}\right) + \alpha \mathcal{G}_y^2 (l - u). \tag{4I}
$$

Постоянная  $\mathcal Q$ определяется как

$$
a = \frac{h}{u y_y^2 (1 - u)}.
$$
 (42)

В результате вычислений формулы (33)-(38) примут окончательный вид: на I-м участке:

$$
\frac{d^2S}{d\varphi^2} = \frac{h}{u\varphi_y^2(l-u)},
$$
\n(43)

$$
\frac{dS}{d\varphi} = \frac{h}{\varphi_g^2 (1 - u)} \varphi , \qquad (44)
$$

$$
S = \frac{h}{u y_y^e (t-u)} \frac{y^e}{2} ; \qquad (45)
$$

на 2-м участке

$$
\frac{d^2S}{d\psi^2} = 0
$$

$$
\frac{dS}{d\varphi} = \frac{h}{\varphi (1-u)},
$$
\n(47)

$$
\mathcal{S} = \frac{h}{\mathcal{G}_y((1-u))} \mathcal{G} - \frac{uh}{2(1-u)} \tag{48}
$$

на 3-м участке

$$
\frac{d^2S}{d\varphi^2} = -\frac{h}{\varphi^2\varphi^2(l-u)},\tag{49}
$$

$$
\frac{dS}{d\varphi} = -\frac{h}{\varphi^2(\ell - u)} \varphi + \frac{h}{\varphi^2(\ell - u)},
$$
\n(50)

$$
S = -\frac{h}{\log_{g}^{2}(1-u)} \frac{g^{2}}{2} = \frac{h}{\log_{g}(1-u)} \varphi + h - \frac{h}{2u(1-u)}.
$$
 (51)

2. Построение диаграммы (рис. 6)  $\frac{d^2S}{dp^2}$ = $f(\varphi)$ ,  $\frac{dS}{d\varphi}$ = $f(\varphi)$ <br>и  $S=f(\varphi)$  начинают с градика  $\frac{d^2S}{d^2\varphi^2}$ = $f(\varphi)$ . Для этого определяем

$$
a_g = \frac{h}{u g_g^2 (l - u)} = \frac{\psi l_{o, 2A}}{u g_g^2 (l - u)} = \frac{\overline{x}/6 \cdot 0.2}{0.1 (\frac{\overline{x}}{2})^2 (l - 0.1)} = 0.47 \mu ,
$$

**COL** 

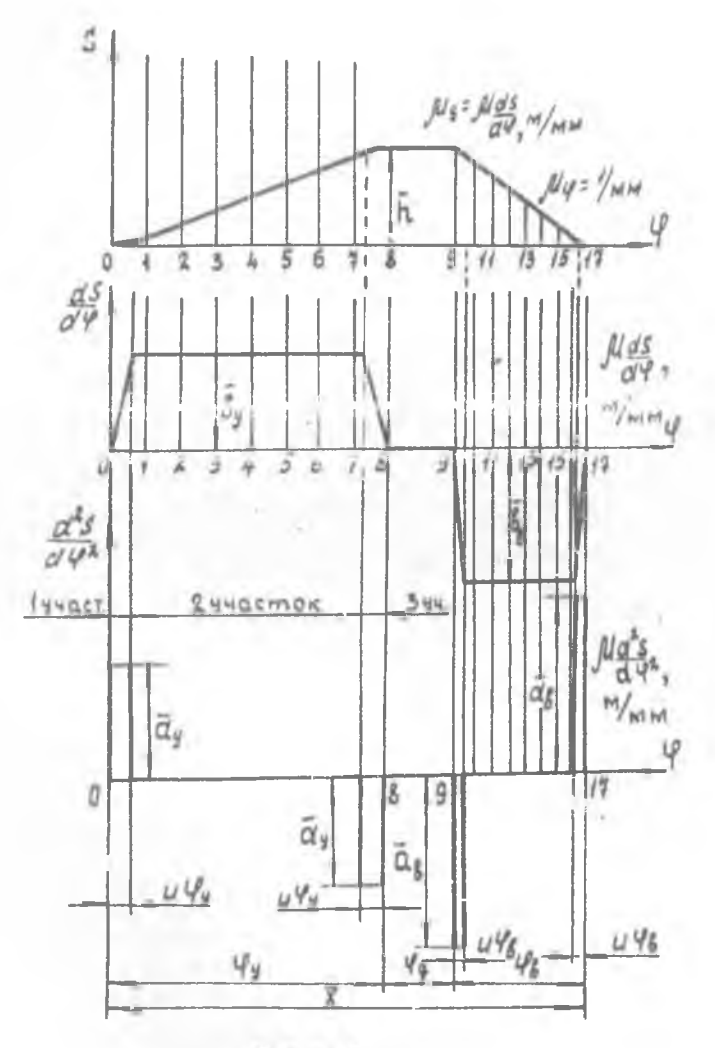

 ${\tt P}$  u c.  ${\tt G}_*$ 

$$
a_{g} = \frac{\varphi \ell_{oza}}{\mu \varphi_{g}^{2}(1-\mu)} = \frac{\overline{x}/6 \cdot 0.2}{0.1(\frac{\overline{x}}{3})^{2}(1-0.1)} = 1.06.
$$

Определяют масштабы:<br>a) по оси ординат (оси  $\frac{d^2S}{d^2}$ ), задав произвольно отрезок  $\overline{a}_g$ =  $=47$  мм. получают

$$
\frac{M_{d^2S}}{dy^2} = \frac{dy}{\overline{a}_y} = \frac{0.47}{47} = 0.01
$$
 M/MM,

тогда

$$
\bar{a}_6 = \frac{a_8}{\mu_d^2 s/dy^2} = \frac{1,06}{0,01} = 106 \text{ mm}
$$

б) по оси абсцисс (оси  $\varphi$ ) масштаб определяется аналогично

первому примеру (см. формулу (2))  $M_p = 0.017$  г/мм.<br>Построение диаграммы  $\frac{d^2S}{d\varphi} = f(t)$ ясно из чертежа (рис. 6).<br>Для построения диаграммы  $dS/d\varphi = f(\varphi)$  определяют максимальные 

$$
\frac{b_y}{y} - \frac{h}{y_y(1-u)} - \frac{\psi l_{n+1}}{y_y(1-u)} = \frac{\overline{x}/6 \cdot 0.2}{\overline{x}/2(1-0,1)} = 0, 0.7 m,
$$
  

$$
\frac{b_y}{b_z} = \frac{\psi l_{0z} A}{\overline{y}_z(1-u)} = \frac{\overline{x}/6 \cdot 0.2}{\overline{x}/3(1-0,1)} = 0, 11 M.
$$
  

$$
\frac{a_y}{3a\pi a B} = \frac{b_y}{b_y} = \frac{0.024}{74} = 0, 001 M/mm,
$$

$$
\overline{f}_{0} = \frac{\delta_{g}}{\mu_{ds}} = \frac{\delta_{d}}{\rho_{q0}^{0.07}} = 110 \text{ mm}.
$$

Построение диаграммы ясно из чертежа (рис. 6).

Для построения диаграммы  $S = f(\varphi)$  вычисляют величину хода

$$
h = \Psi l = \pi/6
$$
 0,2 = 0,104 <sub>M</sub>.

На участке  $U \in \psi \in U\psi$  кривая перемещений является параболой, ко-<br>нечная ордината которой при  $\psi = U\psi$  равняется  $h$  /18 = 0,006 м. На<br>участке  $U\psi \leq \psi \leq \psi$  (1- $U$ ) градик перемещений представляет прямую<br>линию. На уча  $\varphi = \varphi_u(1-u)$  равна 17/18  $h = 0.098$  м, а при  $\varphi = \varphi_u$  ордината равна

 $h = 0$ , 104 м. В этой точке находится вершина параболы. Параболы на І-м и 3-м участках строят, используя градические методы.

На фазе возвращения кривая перемещений строится аналогично.

Построение диаграммы  $S=f(\varphi)$  ведут в масштабе  $\mu_S = \mu_{dS}$ (это обязательно!). Тогда

 $\bar{h} = \frac{h}{\mu_c} = \frac{0.104}{0.001} = 104 \mu m$ .

3. После построения диаграмм переходят к определению минимального радиуса профиля кулачка  $\mathcal{Z}_{\alpha}$ . Для этого при помощи диаграммы  $S = f(\varphi)$ (рис. 6) производят разметку положений центра ролика на его траектории - дуте окружности радиуса  $0<sub>2</sub>A$ , описанной из произвольно выбранного центра  $O_2$  вращения коромысла. Отрезки по оси  $a$ писс, пропорциональные углам  $\mathcal{G}$  и  $\mathcal{G}_g$  диаграммы  $S = f(\mathcal{G})$ , делят на восемь равных частей и находят соответствующие им ординаты. Най-TOHING ODERECTLY THE TELL OF PROGRAMS  $\mathcal{O}_a$  A взятого произвольно, в результате чего определяются положения цент- $_{\rm jet}$  A parameter of  $_{\rm 2-2}$  is a specifically consider  $_{\rm 200~MHz}$  considered  $_{\rm 300~MHz}$ поворота кулачка. Через центр вращения коромысла  $O_2$  и различные положения центра ролика на его траектории проводят радиусы. На лучах откладывают соответствующие аналоги скоростей  $\frac{dS}{d\varphi}$ , взятые<br>с диаграммы  $\frac{dS}{d\varphi} = f(\varphi)$ . Для фазы удаления аналоги скоростей откладывают вправо, а для фазы возвращения - в противоположную сторону. что соответствует направлению вращения кулачка по часовой стрелке. Через концы отрезков аналогов скоростей проводят прямые под углом  $\gamma_{min} = 90^{\circ} - d_{gon} = 45^{\circ}$  к направлению радиуса  $Q_2 A$  и этит самым определяют область, где возможно поместить ось кулачка (рис. 7, а заштрихованная часть). Минимальный радмус кулачка  $\mathcal{E}_{o} = \mathcal{O}_{s} A$ . Выбранное положение центра  $O<sub>f</sub>$  вращения кулачка определяет также расстоя ние  $\ell_{\sigma_i \sigma_g}$  между осями  $\sigma_i$  и  $\sigma_g$  кулачка и коромнола.

4. По найденным  $\mathcal{E}_{\alpha}$ ,  $\mathcal{C}_{\alpha}$ , и заданной диаграмме перемещений положении начала подъема толкателя строят продиль кулачка (рис. 7,6). используя цля этой цели метод обращения движения. Из произвольно выбранной точки  $O_{\boldsymbol{A}}$  проводят окружность радиусом  $O_{\boldsymbol{A}} O_{\boldsymbol{A}}$ , делят ее на части, пропорциональные углам  $\varphi$ ,  $\varphi_g$ ,  $\varphi_g$  и  $\varphi_g$  и откладыдуг, стятивающую утлы  $\varphi$ , и  $\varphi$ , лелят на  $n/\beta$  (в данном слу-

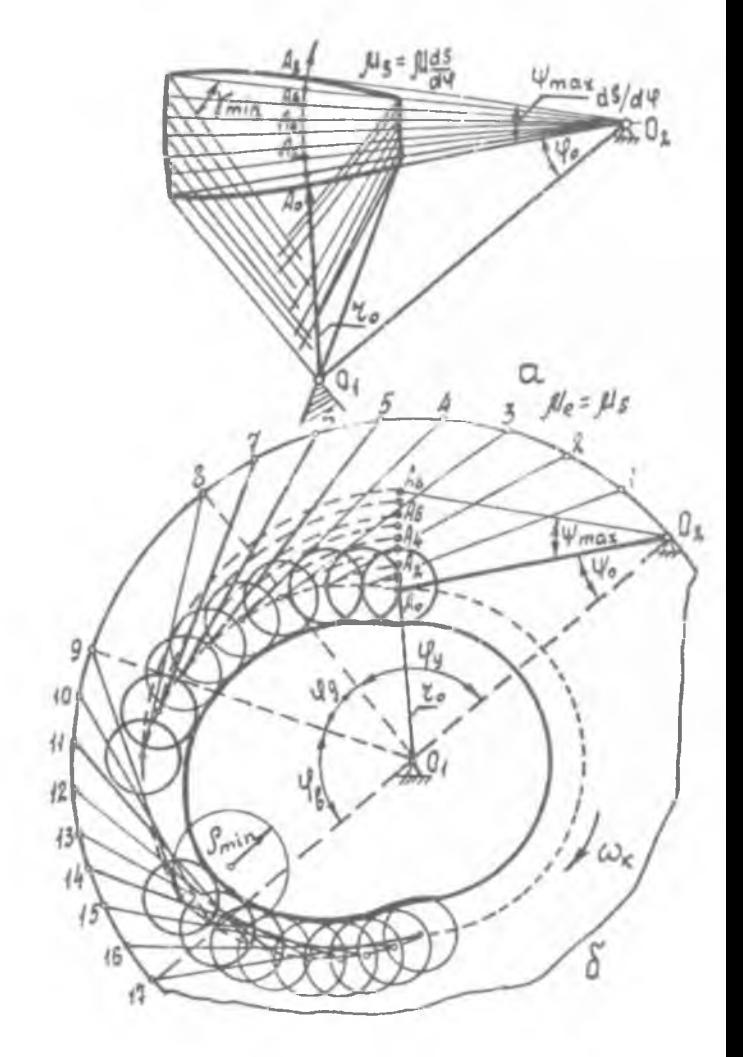

 $P$   $M$   $C_*$   $7_*$ 

чае 8) равных частей. Далее из точек деления I, 2, 3 (и т.д.) окружности радиуса  $O_1 O_2$  радиусом  $O_2 A$  проводят дути окружности и находят точки их пересечения соответственно с дугами радиусов  $0, A_1, 0, A_2$  $O_{\ell}A_{\star}$ , описанные из центра  $O_{\ell}$  вращения кулачка. Полученные точки пересечения являются точками теоретического профиля, изображенного пунктирной кривой на рис. 7,6. Для углов У и У поворота  $K\nabla$ лачка теоретический профиль очерчен дутами окружностей с центром в т.  $O_{\lambda}$ . Радиус ролика определяется аналогично первому примеру (см. Формулу (4)).

Лля построения конструктивного (практического) продиля из произвольных точек теоретического профиля описывают окружности радиусом ролика и строят их огибакщую, в результате чего получают  $\pi$ <sup>0</sup> $$ уиль кулачка..

#### Рекомендуемый библиографический список

Артоболевский V Thomas Morganismos I ......... М.: Наука, 1975, 636 с.

кричеверже, Кудиновал, К. Проектирование и расчет плоских кулачковых механизмов: Учеб. пособие /Куйбышев. авиац. ин-т. Куйбышев. 1968.

Коробова Н. П., Журавлев В.И. Синтез плоских кулачковых механизмов: Учеб. пособие. М.: Изд-во МАИ, 1992. 40 с.